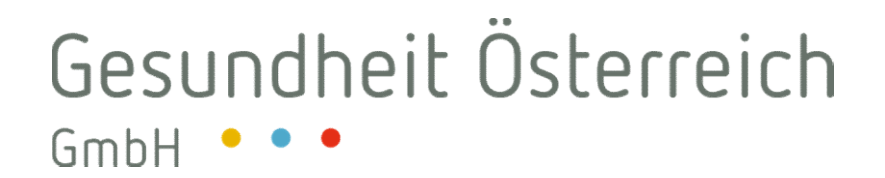

# Medizinprodukte-Verordnung

# Aktuelles zu EUDAMED

Ab wann sind welche Daten wie einzutragen? Aktueller Stand, zukünftige Meilensteine und Ausblick

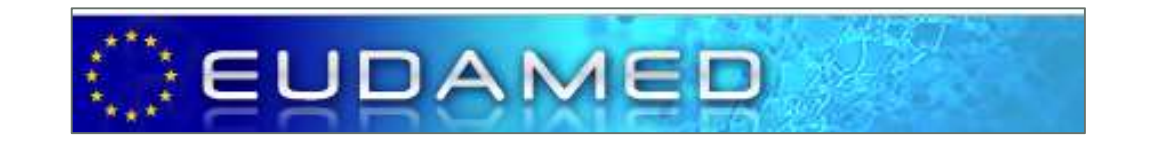

Friederike Windisch, Gesundheit Österreich GmbH 23. Jänner 2020

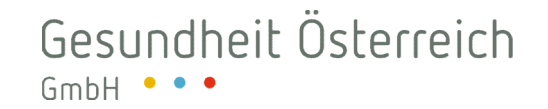

# Inhalt

1. EUDAMED: Allgemeine Informationen

2. Die neue EUDAMED-Datenbank MDR/IVDR EUDAMED: Allgemeine Informationen<br>2. Die neue EUDAMED-Datenbank MDR/IVDR<br>3. Dateneintrag – Ab wann und wie?<br>3. Dateneintrag – Ab wann und wie?

4. Zukünftige Meilensteine und Ausblick

# 1. Was ist EUDAMED?

### $EUDAMED =$

Gesundheit Österre<br> **1. Was ist EUDAMED?**<br>
EUDAMED =<br>
European database on medical devices<br>
Europäische Datenbank für Medizinprodukte Europäische Datenbank für Medizinprodukte

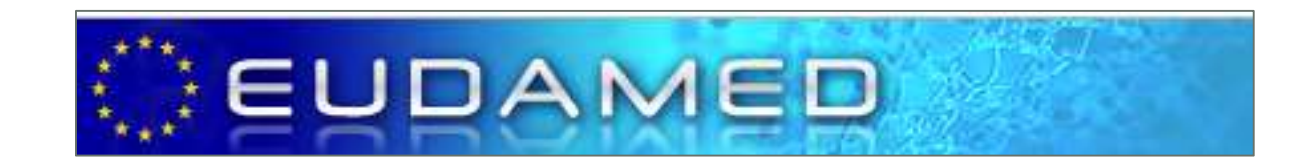

# 1. EUDAMED 2 vs. EUDAMED MDR **1. EUDAMED 2 vs. EUDAMED MDR<br>
EUDAMED 2**<br>
Cesetzliche Basis:<br>
<sup>2</sup> RL 90/385/EWG Aktive implantierbare<br>
RL 93/42/EWG Medizinprodukte<br>
<sup>2010/227: Beschluss der Europäischen<br>
2010/227: Beschluss der Europäischen</sup> **1. EUDAMED 2 vs. EUDAMED MDR**<br>
EUDAMED 2 **The Vinghiander**<br>
Cesetzliche Basis:<br> **1.** RL 90/385/EWG Aktive implantierbare<br>
RL 93/42/EWG Medizinprodukte<br>
RL 93/42/EWG Medizinprodukte<br>
RL 93/42/EWG Medizinprodukte<br>
RL 93/42/ **1. EUDAMED 2 vs. EUDAMED N<br>
EUDAMED 2** *Twel* voneinander<br>
Cesetzliche Basis:<br>
<sup>201385/EWG</sup> Aktive implantierbare<br>
medizinische Geräte<br>
PRL 93/42/EWG Medizinprodukte<br>
PRL 98/79/EG In-vitro-Diagnostik-<br>
Medizinprodukte<br>
20

EUDAMED 2 Zwei voneinander

### Gesetzliche Basis:

- medizinische Geräte
- 
- Medizinprodukte
- » RL 93/42/EWG Medizinprodukte<br>
» RL 98/79/EG In-vitro-Diagnostik-<br>
Medizinprodukte<br>
» 2010/227: Beschluss der Europäischen<br>
Kommission vom 19. April 2010<br> **Anwendung:**<br>
» seit Mai 2011<br> **Daten:**<br>
» richt öffentlich<br>
» GÖG » RL 98/79/EG In-vitro-Diagnostik-<br>
Medizinprodukte<br>
2010/227: Beschluss der Europäischen<br>
Kommission vom 19. April 2010<br> **Anwendung:**<br> **Seit Mai 2011<br>
Daten:**<br>
Seit Mai 2011<br>
Daten:<br>
GÖG ist nationale EUDAMED-<br>
Kontaktste

## Anwendung:

» seit Mai 2011

### Daten:

- 
- Kontaktstelle

# EUDAMED MDR/IVDR

## Gesetzliche Basis:

- Medizinprodukt (MDR)
- » Verordnung (EU) 2017/745 über Gesundheit Österreich<br>
GmbH<br>
••••<br> **CEUDAMED MDR/IVDR**<br>
Gesetzliche Basis:<br>
••• Verordnung (EU) 2017/745 über<br>
•• Medizinprodukt (MDR)<br>
•• Verordnung (EU) 2017/746 über In-<br>
•• vitro-Diagnostika (IVDR)<br> **Anwendung:**<br>
•• EU vitro-Diagnostika (IVDR)

## Anwendung:

**1. EUDAMED 2 vs. EUDAMED MDR**<br>
EUDAMED 2 **EUDAMED M**<br> **Gesetzliche Basis:**<br> **ALENTAMED M**<br> **Cesetzliche Basis:**<br> **Cesetzliche Basis:**<br> **Cesetzliche Basis:**<br> **Cesetzliche Basis:**<br> **Cesetzliche Basis:**<br> **Cesetzliche Basis: EUDAMED 2**<br>
Wei voneinander<br>
Setzliche Basis:<br>
RL 90/385/EWG Aktive implantierbare<br>
medizinische Geräte<br>
RL 93/42/EWG Medizinprodukte<br>
RL 93/42/EWG Medizinprodukte<br>
RL 98/79/EG In-vitro-Diagnostik-<br>
Medizinprodukte<br>
Mediz **EUDAMED-MDR/IVDR<br>
Gesetzliche Basis:**<br>
• Verordnung (EU) 2017/745 über<br>
• Medizinprodukt (MDR)<br>
• Verordnung (EU) 2017/746 über In-<br>
vitro-Diagnostika (IVDR)<br> **Anwendung:**<br>
• EUDAMED-Start auf Mai 2022<br>
• erschoben, bis d verschoben, bis das gesamte System und seine Module die volle Funktionalität erreicht haben und einer unabhängigen Prüfung unterzogen wurden Anwendung:<br>
» EUDAMED-Start auf Mai 2022<br>
verschoben, bis das gesamte<br>
System und seine Module die volle<br>
Funktionalität erreicht haben und<br>
einer unabhängigen Prüfung<br>
unterzogen wurden<br>
Daten:<br>
» öffentliche/nicht öffent

### Daten:

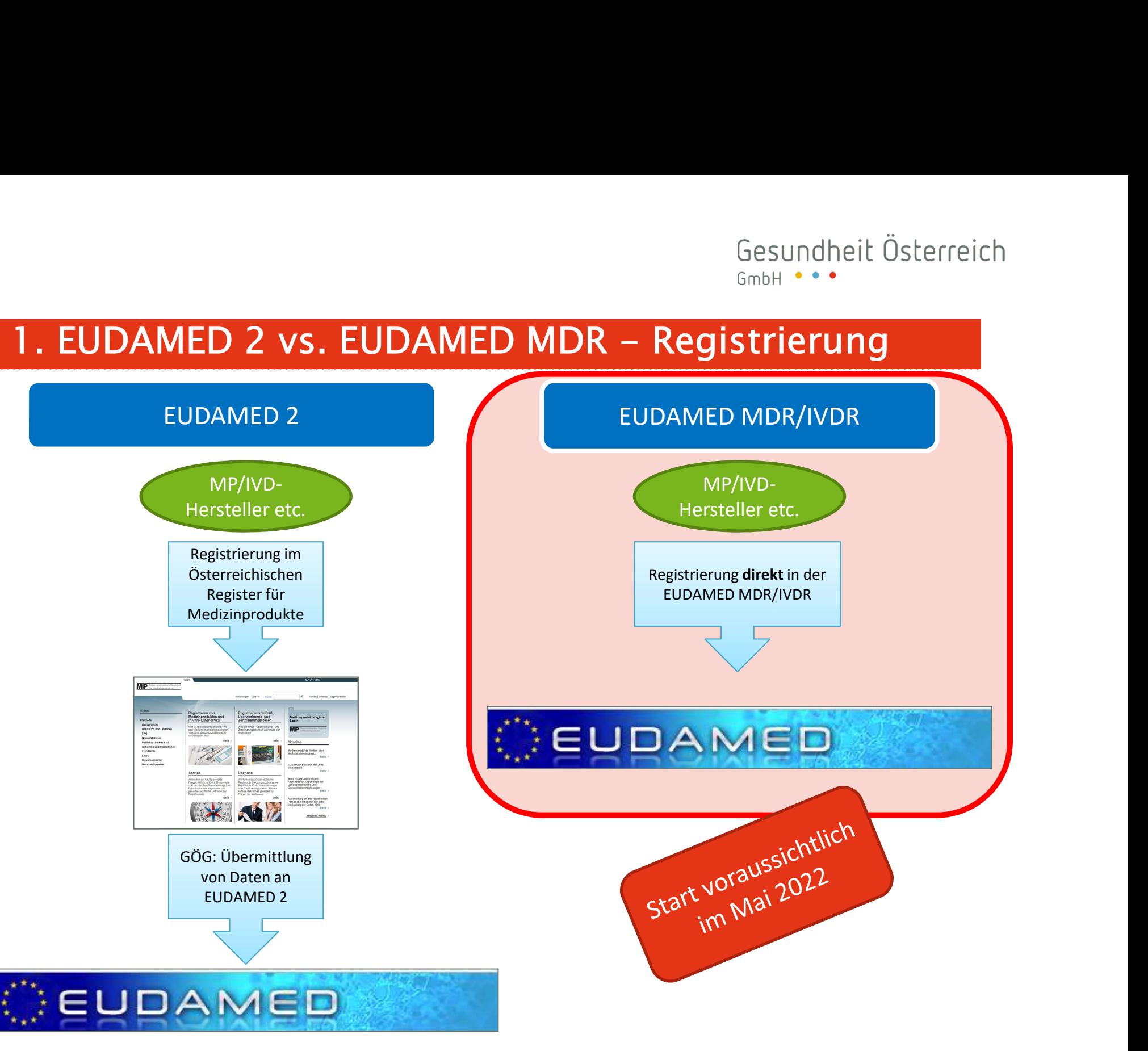

### Gesundheit Österreich GmhH

# 2. Die neue EUDAMED-Datenbank MDR/IVDR

### EUDAMED ist in den beiden neuen EU-Verordnungen festgeschrieben

- Verordnung (EU) 2017/745 des europäischen Parlaments und des Rates vom 5. April 2017 über Medizinprodukte: Z 44
- Verordnung EU) 2017/746 des europäischen Parlaments und des Rates vom 5. April 2017 über In-vitro-Diagnostika: Z 41

### Ein wichtiger Aspekt bei der Verwirklichung der Ziele dieser Verordnungen ist die

### Einrichtung einer Europäischen Datenbank für Medizinprodukte (EUDAMED)

- in die verschiedene elektronische Systeme integriert werden können
- und in der Informationen zu auf dem Markt befindlichen Produkten und den relevanten Wirtschaftsakteuren, bestimmten Aspekten der Konformitätsbewertung, Benannten Stellen, Bescheinigungen, klinischen Prüfungen / Leistungsstudien, Vigilanz und Marktüberwachung gesammelt und verarbeitet werden.

### Gesundheit Österreich GmhH

# 2. Die neue EUDAMED-Datenbank MDR/IVDR

Mit der Datenbank sollte

o die Transparenz u.a. durch besseren Zugang zu Informationen für die Öffentlichkeit und Angehörige der Gesundheitsberufe allgemein erhöht,

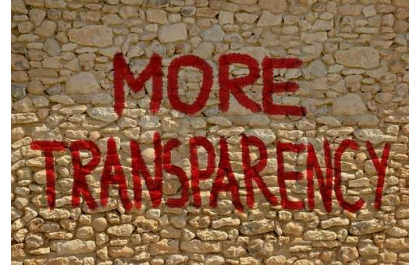

- o die Pflicht zur Mehrfachberichterstattung vermieden,
- o die Koordination der Mitgliedstaaten untereinander verbessert
- o und der Informationsfluss zwischen den Wirtschaftsakteuren, den Benannten Stellen oder Sponsoren und den Mitgliedstaaten sowie den Mitgliedstaaten untereinander und der Kommission erleichtert und effizienter gestaltet werden.

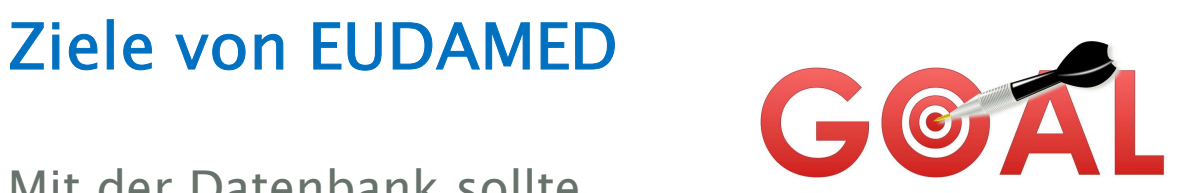

# Gesundheit Österreich

# 2. Die neue EUDAMED-Datenbank MDR/IVDR

### Anforderungen an die Europäische Datenbank für Medizinprodukte (vgl. Art. 33 MDR und Art. 30 IVDR)

Nach Anhörung der Koordinierungsgruppe Medizinprodukte errichtet, unterhält und pflegt<br>die Kommission die Europäische Datenbank für Medizinprodukte (Eudamed) dergestalt, dass

- <sup>GmbH</sup><br> **Anforderungen an die Europäische Datenbank für**<br> **Anforderungen an die Europäische Datenbank für**<br>
Medizinprodukte <sub>(vgl. Art. 33 MDR und Art. 30 IVDR)<br>
Nach Anhörung der Koordinierungsgruppe Medizinprodukte erric</sub> befindlichen Produkte, die dazugehörigen von den Benannten Stellen ausgestellten Bescheinigungen und die beteiligten Wirtschaftsakteure hat, b) eine eindeutige Identifizierung von Produkten innerhalb des Binnenmarkts ermöglicht Anforderungen an die Europäische Datenbank für<br>
Medizinprodukte <sub>(vgl. Art. 33 MoR und Art. 30 IVDR)</sub><br>
Nach Anhörung der Koordinierungsgruppe Medizinprodukte errichtet, unterhält und pflegt<br>
die Kommission die Europäische Medizinprodukte  $\omega_{gl. \text{ Art. 33 MDR and Art. 30 WDR}}$ <br>
Nach Anhörung der Koordinierungsgruppe Medizinprodukte errichtet, unterhält und pflegt<br>
die Kommission die Europäische Datenbank für Medizinprodukte (Eudamed) dergestalt, dass<br> die Kommission die Europäische Datenbank für Medizinprodukte (Eudamed) dergestalt, dass<br>
a) die Öffentlichkeit Zugang zu allen <u>erforderlichen</u> Informationen über die auf dem Markt<br>
befindlichen Produkte, die dazugehörigen
- und ihre Rückverfolgbarkeit erleichtert wird,
- klinischer Prüfungen ihre Pflichten gemäß den Artikeln 62 bis 80, dem Artikel 82 und<br>allen nach Artikel 81 erlassenen Rechtsakten erfüllen können.
- 
- Wahrnehmung ihrer Aufgaben im Zusammenhang mit dieser Verordnung auf geeignete Informationen stützen und besser kooperieren können.

### Gesundheit Österreich  $GmbH \bullet \bullet \bullet$

# 2. Die neue EUDAMED-Datenbank MDR/IVDR

# Folgende elektronische Systeme sind Bestandteile von EUDAMED:

vgl. Art 33 (2) MDR und Art 30 (2) IVDR

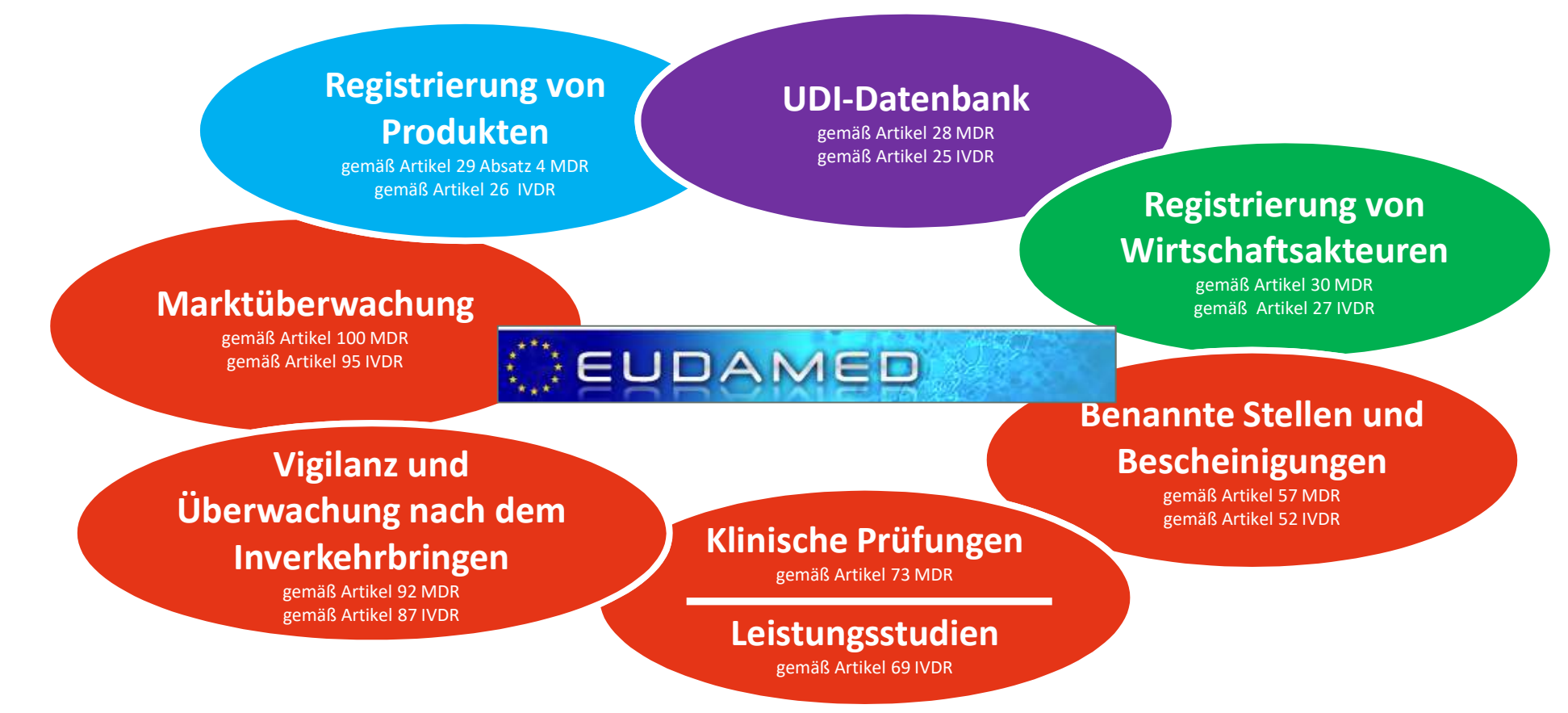

Wirtschaftsakteuren

### Rechtsquelle:

Art. 31 MDR: Registrierung der Hersteller, der Bevollmächtigten und der Importeure Art. 28 IVDR: Registrierung der Hersteller, der Bevollmächtigten und der Importeure Gesundheit Österreich<br>
3. Dateneintrag – Ab wann und wie?<br>
Registrierung von Wirtschaftsakteuren<br>
Rechtsquelle:<br>
Art. 31 MDR: Registrierung der Hersteller, der Bevollmächtigten und der Importeure

# einen Händler und die in Artikel 22 Absätze 1 und 3 genannte Person (Inverkehrbringer und Sterilisierer von Systemen der Behandlungseinheiten)<br>
Sterilisieren Händler und die in Artikel 22 Absätze 1 und 3 genannte Person (I

## Definition Wirtschaftsakteur

MDR: "Wirtschaftsakteur" bezeichnet einen Hersteller, einen bevollmächtigten Vertreter, einen Importeur, Systemen oder Behandlungseinheiten)

IVDR: "Wirtschaftsakteur" bezeichnet einen Hersteller, einen Bevollmächtigten, einen Importeur oder einen Händler

# 3. Dateneintrag – Ab wann und wie?<br>
Wo hat die Registrierung zu erfolgen?<br>
Im elektronischen EUDAMED-System für die Registrierung von Wirtschaft<br>
Wer muss sich registrieren?<br>
» Hersteller (außer Hersteller von Sonderanfert **3. Dateneintrag – Ab wann und<br>
Wo hat die Registrierung zu erfolgen**<br>
Im elektronischen EUDAMED-System für die Registri<br> **Wer muss sich registrieren?**<br>
<br> **Wer muss sich registrieren?**<br>
<br> **SEXEMENT EXECTED:**<br>
<br> **SEXEMENT P** Gesundheit Österreich<br>
3. Dateneintrag – Ab wann und wie?<br>
Wo hat die Registrierung zu erfolgen?<br>
Im elektronischen EUDAMED-System für die Registrierung von Wirtschaftsakteuren

Wirtschaftsakteuren

### Wo hat die Registrierung zu erfolgen?

Im elektronischen EUDAMED-System für die Registrierung von Wirtschaftsakteuren

### Wer muss sich registrieren?

- -
	-
- 
- 
- Gesundheit Us<br> **Dateneintrag Ab wann und wie?**<br>
hat die Registrierung zu erfolgen?<br>
Ektronischen EUDAMED-System für die Registrierung von Wirtschaftsakteuren<br>
Ernsteller (außer Hersteller von Sonderanfertigungen!)<br>
» Inv **Dateneintrag – Ab wann und wie?**<br>
hat die Registrierung zu erfolgen?<br>
ektronischen EUDAMED-System für die Registrierung von Wirtsc<br> **muss sich registrieren?**<br>
ersteller (außer Hersteller von Sonderanfertigungen!)<br>
» Inver **3. Dateneintrag – Ab wann und<br>
Wo hat die Registrierung zu erfolgen<br>
Im elektronischen EUDAMED-System für die Registri<br>
Wer muss sich registrieren?<br>
» Hersteller (außer Hersteller von Sonderanfertiguu<br>
» Inverkehrbringer** » Prüfen innerhalb von 2 Wochen nach Inverkehrbringen eines Produktes, ob Hersteller oder sein Bevollmächtigter Daten in das Modul eingetragen hat.
	- » Informieren ggf. Hersteller oder seinen Bevollmächtigten, wenn Angaben nicht enthalten oder unrichtig sind
	-

## Was ist mit den Händlern?

ektronischen EUDAMED-System für die Registrierung von Wirtschaftsak<br> **MUSS Sich registrieren?**<br>
ersteller (außer Hersteller von Sonderanfertigungen!)<br>
» Inverkehrbringer / Sterilisierer von Systemen und Behandlungseinheite Mitgliedsstaaten können nationale Bestimmungen zur Registrierung von Händlern von Produkten in ihrem Hoheitsgebiet erlassen

# **3. Dateneintrag – Ab wann und wi**<br>Wann muss die Registrierung erfolgen?<br>Bevor ein Produkt in Verkehr gebracht wird!<br>Was muss eingetragen werden?<br>vgl. Anhang VI Teil A Abschnitt 1 MDR/IVDR S. Dateneintrag – Ab wann und wie?<br>
Wann muss die Registrierung erfolgen?<br>
Registrierung wirtschaftsakteuren<br>
Revor ein Produkt in Verkehr gebracht wird!

## Wann muss die Registrierung erfolgen?

### Was muss eingetragen werden?

vgl. Anhang VI Teil A Abschnitt 1 MDR/IVDR

- Informationen zum Wirtschaftsakteur 1.
- $1.1.$ Art des Wirtschaftsakteurs (Hersteller, Bevollmächtigter oder Importeur),
- $1.2.$ Name, Anschrift und Kontaktdaten des Wirtschaftsakteurs,
- falls die Informationen von einer anderen Person im Namen eines der in Abschnitt 1.1 aufgeführten  $1.3.$ Wirtschaftsakteure eingereicht werden, Name, Anschrift und Kontaktdaten dieser Person,
- Name, Anschrift und Kontaktdaten der für die Einhaltung der Regulierungsvorschriften zuständigen Person(en) 1.4. gemäß Artikel 15.

### Anmerkung:

Auch bei Mitwirkung einer Benannten Stelle bei einem Konformitätsbewertungsverfahren werden diese Daten zuerst in das Modul eingetragen und im Anschluss der Antrag an die Benannte Stelle übermittelt.

Wirtschaftsakteuren

Wirtschaftsakteuren

# Wie ist das weitere Prozedere nach der erstmaligen Eintragung? "Freigabeprozess" **3. Dateneintrag – Ab wann und wie?**<br>Wie ist das weitere Prozedere nach der erstmalige<br>"Freigabeprozess"<br>» Zuständige Behörde prüft die Angaben<br>» Zuständige Behörde bekommt vom System eine einmalige Registrie<br>«"SRN" — Sing Gesundheit Osterreich<br>
3. Dateneintrag – Ab wann und wie?<br>
Wire ist das weitere Prozedere nach der erstmaligen Eintragung?<br>
"Freigabeprozess"<br>
» Zuständige Behörde prüft die Angaben<br>
» Zuständige Behörde bekommt vom System **Dateneintrag – Ab wann und wie?**<br>
e ist das weitere Prozedere nach der erst<br>
eigabeprozess"<br>
Zuständige Behörde prüft die Angaben<br>
Zuständige Behörde bekommt vom System eine einmalige<br>
Custändige Behörde teilt diese Numme **3. Dateneintrag – Ab wann und wie?**<br>
Wie ist das weitere Prozedere nach der erstmaligen Eintragung?<br>
"Freigabeprozess"<br>
» Zuständige Behörde prüft die Angaben<br>
» Zuständige Behörde bekommt vom System eine einmalige Regist Wie ist das weitere Prozedere nach der erstmaligen Eintragung?<br>
"Freigabeprozess"<br>
2 Zuständige Behörde prüft die Angaben<br>
2 Zuständige Behörde bekommt vom System eine einmalige Registrierungsnummer<br>
("SRN" — Single Regist WIE IST das Weltere Prozedere nach der erstmaligen Eintragung?<br>
» Zuständige Behörde prüft die Angaben<br>
» Zuständige Behörde bekommt vom System eine einmalige Registrierungsnummer<br>
«"SRN" — Single Registration Number)<br>
» Z Gesundheit Österreich<br>
3. Dateneintrag – Ab wann und wie?<br>
Wie ist das weitere Prozedere nach der erstmaligen Eintragung?

- 
- 
- mit

### Was macht der Wirtschaftsakteur mit der SRN?

- 
- 

# Siesundheit Österreich<br>
3. Dateneintrag – Ab wann und wie?<br>
Sicherstellung der Richtigkeit der Daten<br>
Eigenberung der Angaben

### Sicherstellung der Richtigkeit der Daten

- $\triangleright$  Bei Änderung der Angaben
	-
- Bestätigung der Angaben
- Suid-Afrikaan (Sesundheit Öste Gesundheit Öste Gesundheit Öste Gesundheit Öste Gesundheit Öste Gesundheit Osten Channel Channel Channel Channel Channel Channel Channel Channel Channel Channel Channel Channel Channel Channe Wirtschaftsakteur die Korrektheit der Angaben
	-
- Später Einreichten Einreichung **Ab wann und wie?**<br>
Spätesterung von Wirtschaftsakteuren<br>
Ei Änderung der Angaben<br>
» Aktualisierung <u>binnen einer Woche</u> durch den Wirtschaftsakteur<br>
<u>» Spätestens ein Jahr nach der ersten </u> **Dateneintrag – Ab wann und w<br>
erstellung der Richtigkeit der Daten<br>
ei Änderung der Angaben<br>
» Aktualisierung <u>binnen einer Woche d</u>urch den W<br>
estätigung der Angaben<br>
» <u>Spätestens ein Jahr nach der ersten Einreichung</u><br>** Wirtschaftsakteuren<br>
19 Falls die Bestätigung der Richtigkeit der Daten<br>
19 Mirtschaftsakteuren<br>
19 Aktualisierung <u>binnen einer Woche</u> durch den Wirtschaftsakteur<br>
19 S<u>pätestens ein Jahr nach der ersten Einreichung von A</u> angemessene Korrekturmaßnahmen durch Mitgliedsstaaten bis zur Bestätigung der Daten (in seinem Hoheitsgebiet) möglich ei Änderung der Angaben<br>
» Aktualisierung <u>binnen einer Woche</u> durch den Wirtschaftsakteur<br>
estätigung der Angaben<br>
» <u>Spätestens ein Jahr nach der ersten Einreichung von Angaben</u> bestätigt der<br>
<u>Wirtschaftsakteur die Korr</u> ei Änderung der Angaben<br>
» Aktualisierung <u>binnen einer Woche</u> durch den Wirtschaftsakteur<br>
» Spätestens ein Jahr nach der ersten Einreichung von Angaben bestätigt der<br>
» Wirtschaftsakteur die Korrektheit der Angaben<br>
» Da
	-
	-

### Datenverfügbarkeit

Die in dieses Modul eingetragenen Daten zum Wirtschaftsakteur sind der Öffentlichkeit zugänglich!

Wirtschaftsakteuren

# S. Dateneintrag – Ab wann und wie?<br>
Registrierung von Produkten<br>
Rechtsquelle:<br>
Art. 29 MDR: Registrierung von Produkten

Produkten

### Rechtsquelle:

Art. 29 MDR: Registrierung von Produkten Art. 26 IVDR: Registrierung von Produkten

Artikel 29 Artikel 29<br> **ierung von Produkten**<br> **ierung von Produkten**<br>
eine Sonderandertigung handelt, in Verkehr gebracht zu eine Basis-<br>
eine Sonderander mit den anderen in Anhang VI Teil B aufgeführten zentralen<br>
chriften mit den Artikel 2018<br>Registrierung von Produkte new ein Produkt, bei dem es sich nicht um eine Sonderznferligter<br>
(1) Bevor ein Produkt im Einklang mit den Vorschriften mit den ans<br>
Hersteller dem Produkt im Einklang mit der konschriften mit den ans<br>
Hersteller dem Prod For ein Produkt, bei dem es sich nicht um eine Sonderzeilungsstelle in Sonder und ausgenehmen ein Produkt im Einklang und gibt sie zusammen mit den anderen in Anhang VI Teil B ausgenehmen einer Der ausgenehmen einer Behand (1) Bevor ein Produkt, bei dem es sich als vorschriften der Zueilungssein-<br>
Hersteller dem Produkt im Einklang mit den werchriften der Anderen in Anhang VI ten dem bzw. der es sich nicht einer Anhang mit den anderen in An (2) Bevor ein System worden in Anhang um einklang um einer Sonderandertigung handlungseinheit im Parlam aufgeführten zenuwmer um der die Behandlungseinheit in der Behandlungseinheit in der Die Zustanderen in Anhang VI Tei  $\begin{array}{ll} \hline \left\{ \begin{array}{ll} \mathcal{A}\text{trikel 26} \end{array} \right. \\ \hline \left\{ \begin{array}{ll} \mathcal{A}\text{trikel 26} \end{array} \right. \\ \hline \left\{ \begin{array}{ll} \mathcal{A}\text{trikel 24} \end{array} \right. \\ \hline \left\{ \begin{array}{ll} \mathcal{A}\text{trikel 24} \end{array} \right. \\ \hline \left\{ \begin{array}{ll} \mathcal{A}\text{trikel 24} \end{array} \right. \\ \hline \left\{ \begin{array}{ll} \mathcal{A}\text{tr$ Sieser Behandungen und die einer Konformitätiserweise Zur Beispraguster der gemäß Anhar<br>
(3) Bei Produkten, die einer Konforden, erfolgt die Zuteilung est und 3 unterzogen werden, erfolgt die Benannte Stelle in der gemäß A Frage Traditional Anhang VI Teil B aufgeführten zeitet, die Hersteller dem Produkt im Einklang mit den Vorschriften der Traditional Zeiter Beschriften der Grand Absatz 2 und diesem Produkt in die UDI-DI gemäß Absatz 1 des (2) Bei Produkten, die einer Absatz 2 eine Benäß Artikel ausgestellten Benannten Brodukten zum Benäß Anhang VI der der den Produkten zu diesem Produkt in die UDI-Datenbant der Benamnten (2) ausgestellten Benannten Bezugef Unter Absatz 2 in Hersteller bei cancel and between the step and between the between the between the best of the Berlands of the Berland Scheduler Berlands and Nash Australian Bescheining eigen Reference a ausgesteller an <sup>16</sup> Bei Produkten, die einer Besis-UDI-DI gelein einer Bensis-UDI-DI genemig Anhang VI Teil C zu und gibt sie zusammen bezeitzt zur Besis-UDI-DI gemäß Absatz 8 und Artikel as ordiegenden Artikels, bevor der Hersteller bei Bei dem ausgestellen zur als zur in kusainen Hersteller die Buchstabe a ruggen Buchstabe a ruggen des Produkt in die UDI-Datenbauen Anhang VI rei Anhang Handelt.<br>Am Buchstabe a ruggen des Produkts gibt der Hersteller die a manager. Somalis Absatz 1 des vorliegenden Artikel 48 Absatz 9 Unterabsatz 4 diesem Produkt in die UDI-Datenbank ein.<br>
Bei den in Unterabsatz 1 des vorliegenden Artikels, bevor der Hersteller bei einer Benahmen mit Informa Bei den in Unterabsatz<br>
Bei den in Unterabsatz 1<br>
Buchstabe a ausgestellten Benannten Produkten<br>
Buchstabe a ausgestellten Benannten Produkten den Artikels, bevor der Hersteller bei einer Benannten er Hersteller bei einer Fuchstabe in Unterabsatz 1 genannten Produkten<br>
Informationen ausgestellten Bescheinign eine Reichstaben zur Bestehlten bei einer Benannten Stelle diese Bewertung<br>
Yor dem Inverkehrbringen des Produkten gibt<br>
Teil B aufgef Information a ausgestellten Bescheinigung eine Reisteller bei einer Benannten Artikel 48 Absatz<br>
Yor dem Inverkehrbringen des Produkten gibt<br>
Teil B aufgeführten zentralen Descheinigung eine Referenz zur Basis-UDI-DI ausge vor dem Inverkehr Bescheinigung en Rescheinigung der Benammen Der einer Benammen Teil B aufgeführten zentralen Datenelementen zu diesen Produkt in der gemäßte der Benammen (3) Bevor ein Produkt in Verkehr parammen zu diese Bevor ein Produkt in Datenelementen zu diesem Produkts gibt der Hersteller die Basis-UDI-DI an und bestätigt in E XII Abschnitt 4<br>Bevor ein Produkt in Verkehr zu diesem Produkt in die UDI-Datenbank ein. Werkehr zu diesem P (3) Bevor ein Produkt in Verkenlementen zu diesem Produkt ist. Nath Ausstellung der betätigt in Eudamel Statist eingegeben sind, nach; danach hält er diesem Angaben in die Eudamel-Die in Ahhang VII Abschnitt 4 eingegeben

# S. Dateneintrag – Ab wann und wie?<br>
Wo hat die Registrierung zu erfolgen?<br>
Im elektronischen EUDAMED-System für die Registrierung von Produkten<br>
Welche Produkte müssen registrierung von Produkten<br>
Sonderanfertigungen!) und **3. Dateneintrag – Ab wann und wie?**<br>
Wo hat die Registrierung zu erfolgen?<br>
Im elektronischen EUDAMED-System für die Registrierung von Produ<br>
Welche Produkte müssen registriert werden?<br>
» Medizinprodukte (außer Sonderanfe S. Dateneintrag – Ab wann und wie?<br>
Wo hat die Registrierung zu erfolgen?<br>
Im elektronischen EUDAMED-System für die Registrierung von Produkten

Produkten

## Wo hat die Registrierung zu erfolgen?

Im elektronischen EUDAMED-System für die Registrierung von Produkten

### Welche Produkte müssen registriert werden?

- 
- 

# Wann muss die Registrierung erfolgen? Wo hat die Registrierung zu erfolgen?<br>
Im elektronischen EUDAMED-System für die Registrierung<br>
Welche Produkte müssen registriert werd<br>
» Medizinprodukte (außer Sonderanfertigungen!) und IVI<br>
» Systeme oder Behandlungseinh

# Gesund<br><sup>6 GmbH</sup><br>**3. Dateneintrag – Ab wann und wie?**<br>Was ist zu tun?<br>1. Hersteller teilt dem Produkt einen Basis-UDI-DI gem. Anhang VI Teil C (im Ei

### Was ist zu tun?

- S. Dateneintrag Ab wann und wie?<br>
Was ist zu tun?<br>
1. Hersteller teilt dem Produkt einen Basis-UDI-DI gem. Anhang VI Teil C (im Einklang mit<br>
1. Hersteller trägt folgende Daten in die UDI-Datenbank ein:<br>
1. Hersteller tr den Vorschriften der Zuteilungsstelle) zu. Ges<br>
1. **Dateneintrag – Ab wann und wie?**<br>
1. Hersteller teilt dem Produkt einen Basis-UDI-DI gem. Anhang VI Teil C (i<br>
1. Hersteller trägt folgende Daten in die UDI-Datenbank ein:<br>
2. Basis-UDI-DI (= primäre Kennung eines Cusson Herit Constant Constant Constant Constant Constant Constant Constant Constant Constant Constant Constant Constant Constant Constant Constant Constant Constant Constant Constant Constant Constant Constant Constant Co
- -
	- -
		-

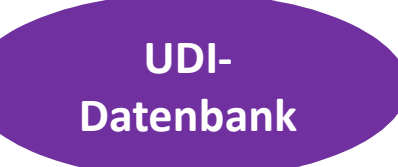

- **b)**<br> **b)**<br> **b)**<br> **b)**<br> **b)**<br> **b)**<br> **e**ntrale Datenelemente zu diesem Produkt (gem. Anhang VI Teil C (im Eirem Vorschriften der Zuteilungsstelle) zu.<br> **dersteller trägt folgende Daten in die UDI-Datenbank ein:**<br> **b)** Basis Was ist zu tun?<br>
2. Hersteller teilt dem Produkt einen Basis-UDI-DI gem. Anhang VI Teil C (im Einklang mit<br>
2. Hersteller trägt folgende Daten in die UDI-Datenbank ein:<br>
2. Hersteller trägt Informationen zum Produkt (gem. elektronische EUDAMED-System für die Registrierung von Produkten ein (oder prüft diese, wenn bereits eingegeben). » 15 Elemente bei Medizinprodukten (MDR)
	-
	- » 14 Elemente bei IVD (IVDR)

Registrierung von Produkten

Informationen sind auf dem neuesten Stand zu halten!

# Was ist zu tun, wenn eine Benannte Stelle zur Konformitätsbewertung beizuziehen ist? 1. **Dateneintrag – Ab wann und wie?**<br>
2. **Dateneintrag – Ab wann und wie?**<br>
2. **Hersteller teilt dem Produkt einen Basis-UDI-DI (Device Identifier) gem. Anhang VI Teil C (im Einklang mit den<br>
1. Hersteller teilt dem Produk** Example is the steller gibt eine Referenz zur Basis-UDI-DI (Device Identifier) gem. Anhang VI Teil C (im Einklang mit den Vorschriften der Zuteilungsstelle) zur Referenz zur Basis-UDI-DI (Device Identifier) gem. Anhang VI Sample Stelle stellt eine Benamnte Stelle und Behalten ist?<br>
3. Benannte Stelle stellt dem Produkt einen Basis-UDI-DI (Device Identif<br>
1. Hersteller teilt dem Produkt einen Basis-UDI-DI (Device Identif<br>
1. Senannte Stelle Was ist zu tun, wenn eine Benannte Stelle zur<br>
Konformitätsbewertung beizuziehen ist?<br>
1. Hersteller teilt dem Produkt einen Basis-UDI-DI (Device Identifier) gem. An<br>
1. Vorschriften der Zuteilungsstelle) zu.<br>
2. Benannte a) Basis-UDI-DI (= primäre Kennung dines Produktmodells)<br>
a) Basis-UDI-DI (Device Identifier) gem. Anhang<br>
a) Abschnitt 2.2 in EUDI-DI (Device Identifier) gem. Anhang<br>
a) Abschnitt 2.2 in EUDI-MENTAL and Destating the asse Gesund<br>3. **Dateneintrag – Ab wann und wie?**<br>Was ist zu tun, wenn eine Benannte Stelle zur<br>Konformitätsbewertung beizuziehen ist?

- Vorschriften der Zuteilungsstelle) zu.
- Teil A Abschnitt 2.2 in EUDAMED korrekt sind.

- 
- -
	- -
		- » 21 Elemente bei IVD
- **Example 2017**<br>
Hersteller teilt dem Produkt einen Basis-UDI-DI (Device Identifier) gem. Anhang VI Teil C (Vorschriften der Zuteilungsstelle) zu.<br>
Denannte Stelle gibt eine Referenz zur Basis-UDI-DI an und bestätigt, dass Ether trägt Informationen zum Produkt (gem. Anhang VI Teil A Abschnitt 2.2 in EUDAMED korrekt sind.<br>
<sup>22.</sup> An. Nummer will alse information der Restanting Michael Recktringing at Nume of the Manuscript Continues and the In EUDAMED-System für die Registrierung von Produkten ein (oder prüft diese, wenn bereits eingegeben). Informationen sind auf dem neusten Stand zu halten.
	- » 15 Elemente bei Medizinprodukten
	- » 14 Elemente bei IVD

Registrierung von Produkten

UDI-Datenbank

# 3. Dateneintrag – Ab wann und wie?<br>Welche Angaben zum Produkt werden erfasst?<br>Welche Angaben zum Produkt werden erfasst?<br>EXAMPR: 15 Elemente S. Dateneintrag – Ab wann und wie?<br>
Welche Angaben zum Produkt werden erfasst?<br>
MDR: 15 Elemente

### MDR: 15 Elemente IVDR: 14 Elemente

- 
- 
- bei Produkten der Klasse IIa, der Klasse IIb oder der Klasse III: Mitgliedstaaten, in denen das Produkt verfügbar ist  $24$ bzw. verfügbar gemacht werden soll,
- 2.5. Risikoklasse des Produkts.
- 2.6. aufbereitetes Produkt zum Einmalgebrauch (i/n)
- $2.7.$ Vorhandensein eines Stoffes, der für sich allein genommen als Arzneimittel gelten kann, sowie Name dieses Stoffes
- 2.8. Vorhandensein eines Stoffes, der für sich allein genommen als ein aus menschlichem Blut oder Plasma gewonnenes Arzneimittel gelten kann, sowie Name dieses Stoffes,
- 2.9. Vorhandensein von Geweben oder Zellen menschlichen Ursprungs oder ihren Derivaten (i/n),
- 2.10. Vorhandensein von Geweben oder Zellen tierischen Ursprungs oder ihren Derivaten im Sinne der Verordnung (EU) Nr. 722/2012 (j/n),
- 2.11. gegebenenfalls die einmalige Kennnummer der in Verbindung mit dem Produkt durchgeführten klinischen Prüfung(en) oder ein Link zur Registrierung der klinischen Prüfung im dektronischen System für klinische Prüfungen.
- 2.12. bei in Anhang XVI aufgeführten Produkten: Angabe, ob das Produkt eine andere Zweckbestimmung als die medizinische hat
- 2.13. bei Produkten, die von einer nicht in Artikel 10 Absatz 15 aufgeführten juristischen oder natürlichen Person ausgelegt und hergestellt wurden: Name, Anschrift und Kontaktdaten dieser iuristischen oder natürlichen Person.

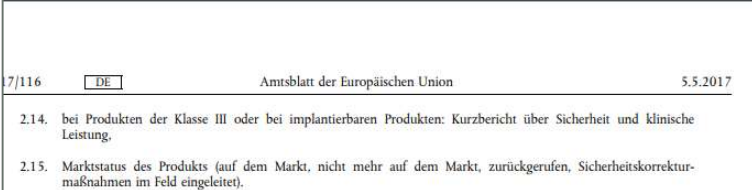

- 
- 
- 
- 
- 2.4. bei Produkten der Klassen B. C oder D: Mitoliedstaaten, in denen das Produkt verfügbar ist bzw. verfügbar gemacht werden soll
- 2.5. Vorhandensein von Geweben oder Zellen menschlichen Ursprungs oder ihren Derivaten (j/n),
- Vorhandensein von Geweben oder Zellen tierischen Ursprungs oder ihren Derivaten im Sinne der Verordnung  $26.$ (EU) Nr. 722/2012, (i/n).
- 2.7. Vorhandensein von Zellen oder Stoffen mikrobiellen Ursprungs (j/n),
- 2.8 Risikoklasse des Produkts
- 2.9. gegebenenfalls die einmalige Kennnummer der Leistungsstudie
- 2.10. bei Produkten, die von einer nicht in Artikel 10 Absatz 14 aufgeführten juristischen oder natürlichen Person ausgelegt und hergestellt wurden: Name, Anschrift und Kontaktdaten dieser juristischen oder natürlichen Person.
- 2.11. bei Produkten der Klassen C oder D: Kurzbericht über Sicherheit und Leistung,
- 2.12. Marktstatus des Produkts (auf dem Markt, nicht mehr auf dem Markt, zurückgerufen, Sicherheitskorrekturmaßnahmen im Feld eingeleitet),
- 2.13. Angabe, ob es sich bei dem Produkt um ein "neues" Produkt handelt

Ein Produkt gilt als "neu", wenn

a) ein derartiges Produkt für den entsprechenden Analyten oder einen anderen Parameter während der vorangegangenen drei Jahre auf dem Unionsmarkt nicht fortwährend verfügbar war;

2017  $DE$ Amtsblatt der Europäischen Union L 117/281 b) das Verfahren mit einer Analysetechnik arbeitet, die auf dem Unionsmarkt während der vorangegangenen drei Jahre nicht fortwährend in Verbindung mit einem bestimmten Analyten oder einem anderen Parameter verwendet worden ist

2.14. Angabe, ob das Produkt für die Eigenanwendung oder für patientennahe Tests vorgesehen ist.

### Anhang VI Teil A Absatz 2

Produkten

# **3. Dateneintrag – Ab wann und wie?**<br>Was wird in der UDI-Datenbank erfasst?<br>» Angaben gem. Anhang VI Teil B<br>Was wird nicht erfasst?<br>» UDI-PI **3. Dateneintrag – Ab wann und<br>Was wird in der UDI-Datenbank erfa:**<br>» Angaben gem. Anhang VI Teil B<br>Was wird nicht erfasst?<br>» UDI-PI<br>» UDI Production Identifier, der die Produktionseinhe<br>» Vertrauliche Produktinformationen Sesundheit Öst<br>
3. Dateneintrag – Ab wann und wie?<br>
Was wird in der UDI-Datenbank erfasst?<br>
Angaben gem. Anhang VI Teil B

### Was wird in der UDI-Datenbank erfasst?

### Was wird nicht erfasst?

- 
- **Dateneintrag Ab wann und wie?**<br>
 Wird in der UDI-Datenbank erfasst?<br>
 UDI-Datenbank<br>
 UDI-Patenbank<br>
 UDI-Patenbank<br>
 UDI-Patenbank<br>
 UDI-Patenbank<br>
 UDI-Patenbank<br>
 UDI-Patenbank<br>
 UDI-Datenbank<br>
 UDI-Datenba Produkte gem. Anhang VI Teil C ausweist **S. Daterientifiag – AD Waffit und Wief Mask Wird in der UDI-Datenbank erfasst?**<br>
Was wird in der UDI-Datenbank erfasst?<br>
Was wird nicht erfasst?<br>
2001–PI<br>
2011–PI<br>
2011–PI Produktigem. Anhang VI Teil C ausweist<br>
2012–PI P
- 

### Datenverfügbarkeit

Daten sind für die Öffentlichkeit kostenlos zugänglich

# Gesund<br>
3. Dateneintrag – Ab wann und wie?<br>
Zentrale Daten für die UDI-Datenbank:<br>
MDR: 21 Elemente

### Zentrale Daten für die UDI-Datenbank:

### MDR: 24 Elemente IVDR: 21 Elemente

Der Hersteller gibt in die UDI-Datenbank die UDI-DI und alle folgenden Informationen zum Hersteller und zum Produkt

### 1. Menoe pro Packuno

- 2. die Basis-UDI-DI gemäß Artikel 29 und alle zusätzlichen UDI-DI,
- 3. Art der Kontrolle der Herstellung des Produkts (Verfallsdatum oder Herstellungsdatum, Losnummer, Seriennummer
- 4. gegebenenfalls die UDI-DI der Gebrauchseinheit (falls auf dem Produkt auf der Ebene der Gebrauchseinheit keine UDI angegeben ist, wird eine "Gebrauchseinheit-DI" zugeteilt, um die Verwendung eines Produkts einem Patienten<br>Zuzuordnen).
- 5. Name und Anschrift des Herstellers (wie auf der Kennzeichnung angegeben)
- 6. die SRN gemäß Artikel 31 Absatz 2.
- 7. gegebenenfalls Name und Anschrift des Bevollmächtigten (wie auf der Kennzeichnung angegeben).
- 8. den Code in der Nomenklatur für Medizinprodukte gemäß Artikel 26,
- **0** Dicibol-lacco dos Produkts
- 10. gegebenenfalls Name oder Handelsname
- 11. gegebenenfalls Modell-, Referenz- oder Katalognummer des Produkts,
- 12. gegebenenfalls klinische Größe (einschließlich Volumen, Länge, Breite, Durchmesser)
- 13. zusätzliche Produktbeschreibung (fakultativ),
- 14. gegebenenfalls Lagerungs- und/oder Handhabungshinweise (wie auf der Kennzeichnung oder in der Gebrauchsnweisung angegeben
- 15. gegebenenfalls zusätzliche Handelsnamen des Produkts,
- 16. als Produkt zum Einmalgebrauch ausgewiesen (j/n),
- 17. gegebenenfalls Höchstzahl der Wiederverwendungen
- 18. als steril ausgewiesenes Produkt (j/n),
- 19. Sterilisation vor Verwendung erforderlich (j/n).
- 20. enthält Latex (i/n)
- 21. gegebenenfalls nach Anhang I Abschnitt 10.4.5 gekennzeichnete Angaben,
- 22. URL-Adresse für zusätzliche Informationen, wie z. B. elektronische Gebrauchsanweisung (fakultativ),
- 23. gegebenenfalls wichtige Warnhinweise oder Kontraindikationen,
- 24. Marktstatus des Produkts (auf dem Markt, nicht mehr auf dem Markt, zurückgerufen, Sicherheitskorrektur maßnahmen im Feld eingeleitet)

Der Hersteller gibt in die UDI-Datenbank die UDI-DI und die folgenden Informationen zum Hersteller und zum Produkt

- 1. Menge pro Packung
- 2. die Basis-UDI-DI gemäß Artikel 24 Absatz 6 und alle zusätzlichen UDI-DI
- 3. Art der Kontrolle der Herstellung des Produkts (Verfallsdatum oder Herstellungsdatum, Losnummer, Seriennummer).
- 4. gegebenenfalls die UDI-DI der Gebrauchseinheit (falls auf dem Produkt auf der Ebene der Gebrauchseinheit keine UDI-DI-gegeben ist, wird ein "Gebrauchseinheit-UDI-DI" zugeteilt, um die Verwendung eines Produkts einem Pa
- 5. Name und Anschrift des Herstellers, wie auf der Kennzeichnung angegeben
- 6. die gemäß Artikel 28 Absatz 2 erstellte SRN
- 7. gegebenenfalls Name und Anschrift des Bevollmächtigten, wie auf der Kennzeichnung angegeben
- 8. Code nach der Nomenklatur für Medizinprodukte gemäß Artikel 23
- 9. Risikoklasse des Produkts
- 10. gegebenenfalls Name oder Handelsname
- 11. gegebenenfalls Modell-, Referenz- oder Katalognummer des Produkts,
- 12. zusätzliche Produktbeschreibung (fakultativ)
- 13. gegebenenfalls Lagerungs- und/oder Handhabungshinweise, wie auf der Kennzeichnung oder in der Gebrauchsnweisung angegeber
- 14. gegebenenfalls zusätzliche Handelsnamen des Produkts,
- 15. Angabe, ob das Produkt zum Einmalgebrauch ausgewiesen wurde (j/n),
- 16. gegebenenfalls Höchstzahl der Wiederverwendungen
- 17. Angabe, ob das Produkt in sterilem Zustand verpackt wurde (j/n)
- 18. Angabe, ob eine Sterilisation vor Verwendung erforderlich ist (j/n),
- 19. URL-Adresse für zusätzliche Informationen, wie z. B. elektronische Gebrauchsanweisung (fakultativ),
- 20. gegebenenfalls wichtige Warnhinweise oder Kontraindikationen
- 21. Marktstatus des Produkts (nicht mehr auf dem Markt, zurückgerufen, Sicherheitskorrekturmaßnahmen im Feld eingeleitet)

### Anhang VI Teil B

UDI-Datenbank

### Gesundheit Österreich GmhH

# 4. Zukünftige Meilensteine und Ausblick

IST-Situation:

Die EUDAMED-Datenbank ist noch nicht funktionsfähig!

### Was gilt jetzt?

- Bis EUDAMED voll funktionsfähig ist gelten die EU-Richtlinien weiter zur Erfüllung der Registrierungspflichten!
- D.h. die Dateneinträge im Österreichischen Register für Medizinprodukte sind aktuell zu halten!

## Rechtsquellen:

Art. 34 MDR: Funktionalität von EUDAMED

Art. 123 MDR und (Art. 113 IVDR): Inkrafttreten und Geltungsbeginn

Art. 120 MDR und (Art. 110 IVDR): Übergangsbestimmungen

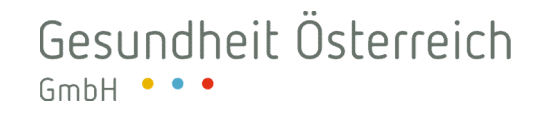

# 4. Zukünftige Meilensteine und Ausblick

Zeitplan/Meilensteine, wenn EUDAMED funktionsfähig ist (vgl. Art. 123 MDR und Art. 113 IVDR:

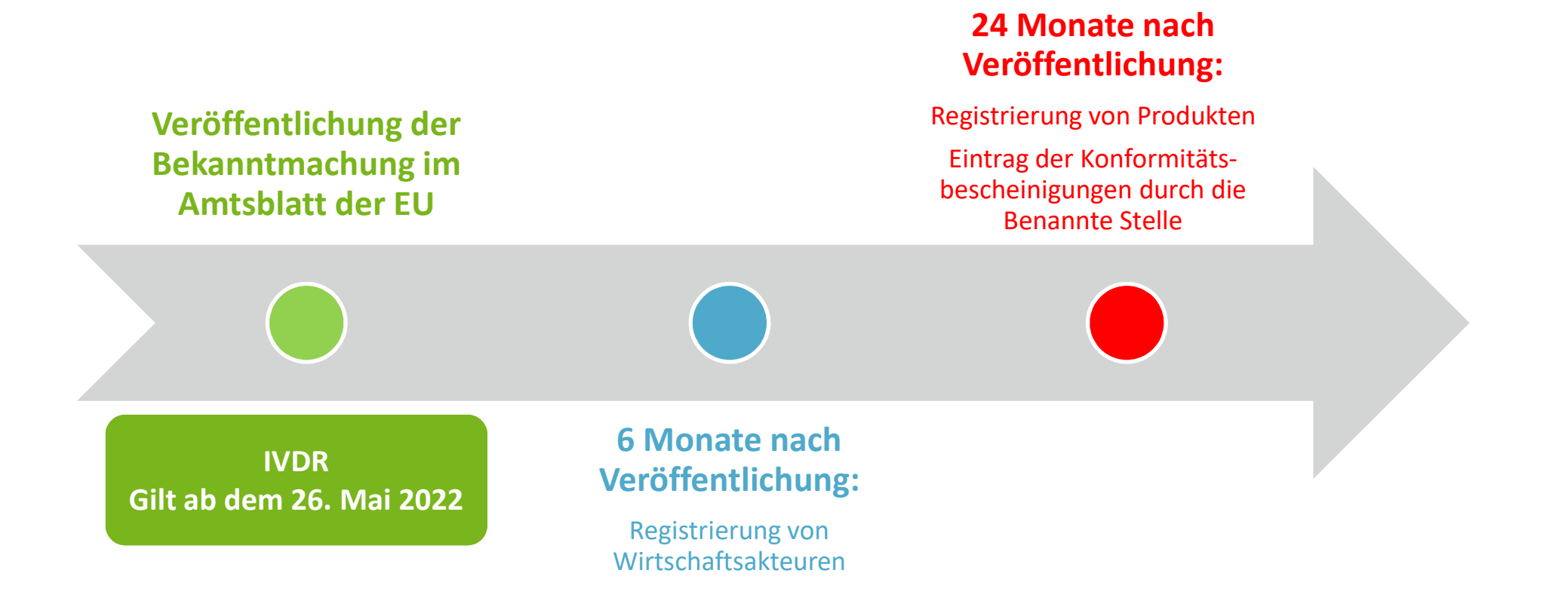

### Gesundheit Österreich GmbH

# 4. Zukünftige Meilensteine und Ausblick

### Wo findet man (aktuelle) Informationen zu EUDAMED? https://ec.europa.eu/growth/sectors/medical-devices/new-regulations/eudamed\_en

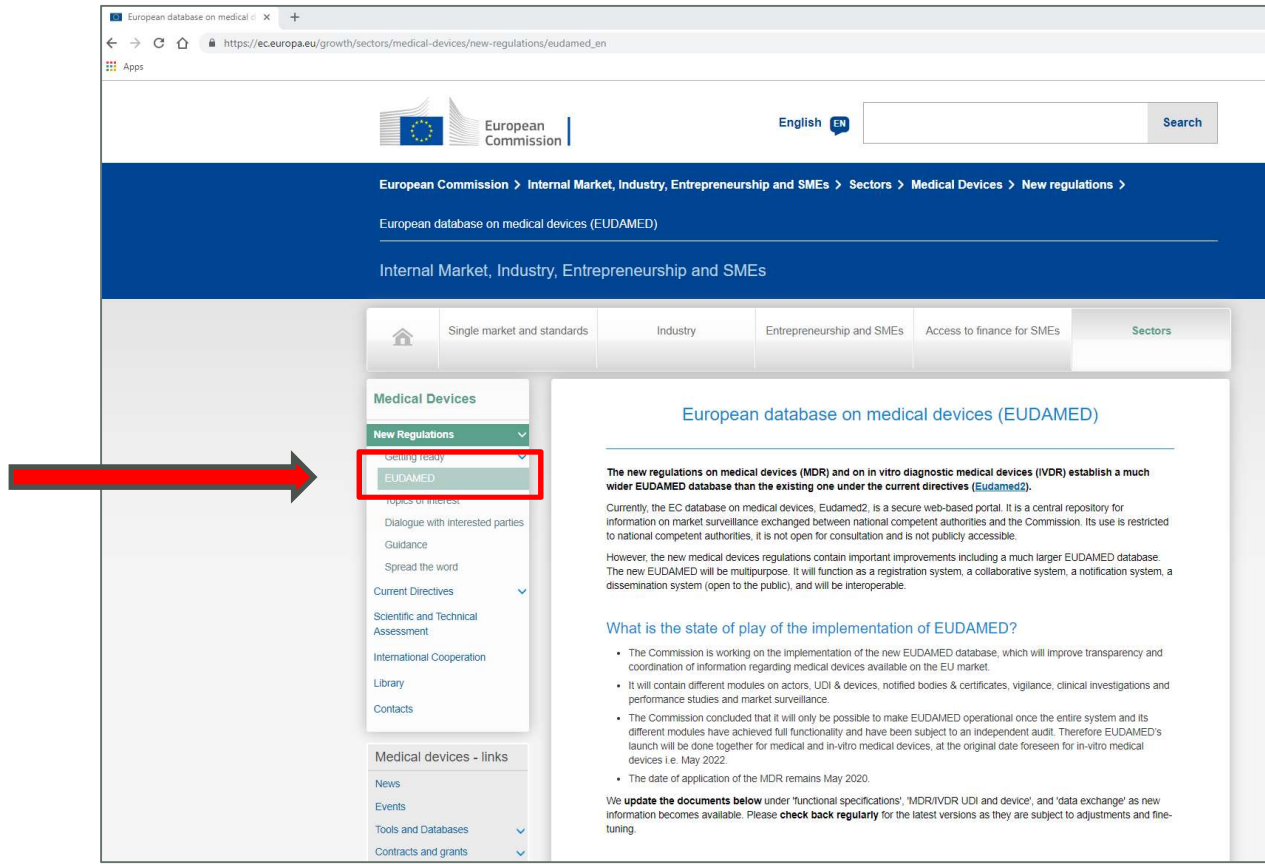

- o https://ec.europa.eu/growth/sectors/medical-devices/newregulations/eudamed\_en Bilder- und Quellennachweis<br>
o https://ec.europa.eu/growth/sectors/r<br>
regulations/eudamed\_en
- o Verordnung (EU) 2017/745 des europäischen Parlaments und des Rates vom 5. April 2017 über Medizinprodukte
- o Verordnung (EU) 2017/746 des europäischen Parlaments und des Rates vom 5. April 2017 über In-vitro-Diagnostika
- o http://www.medizinprodukteregister.at
- o https://www.pixabay.com

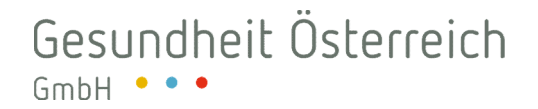

# Kontakt

Stubenring 6

1010 Vienna, Austria

- 
- F:  $+43$  1 513 84 72

E: friederike.windisch@goeg.at www.goeg.at

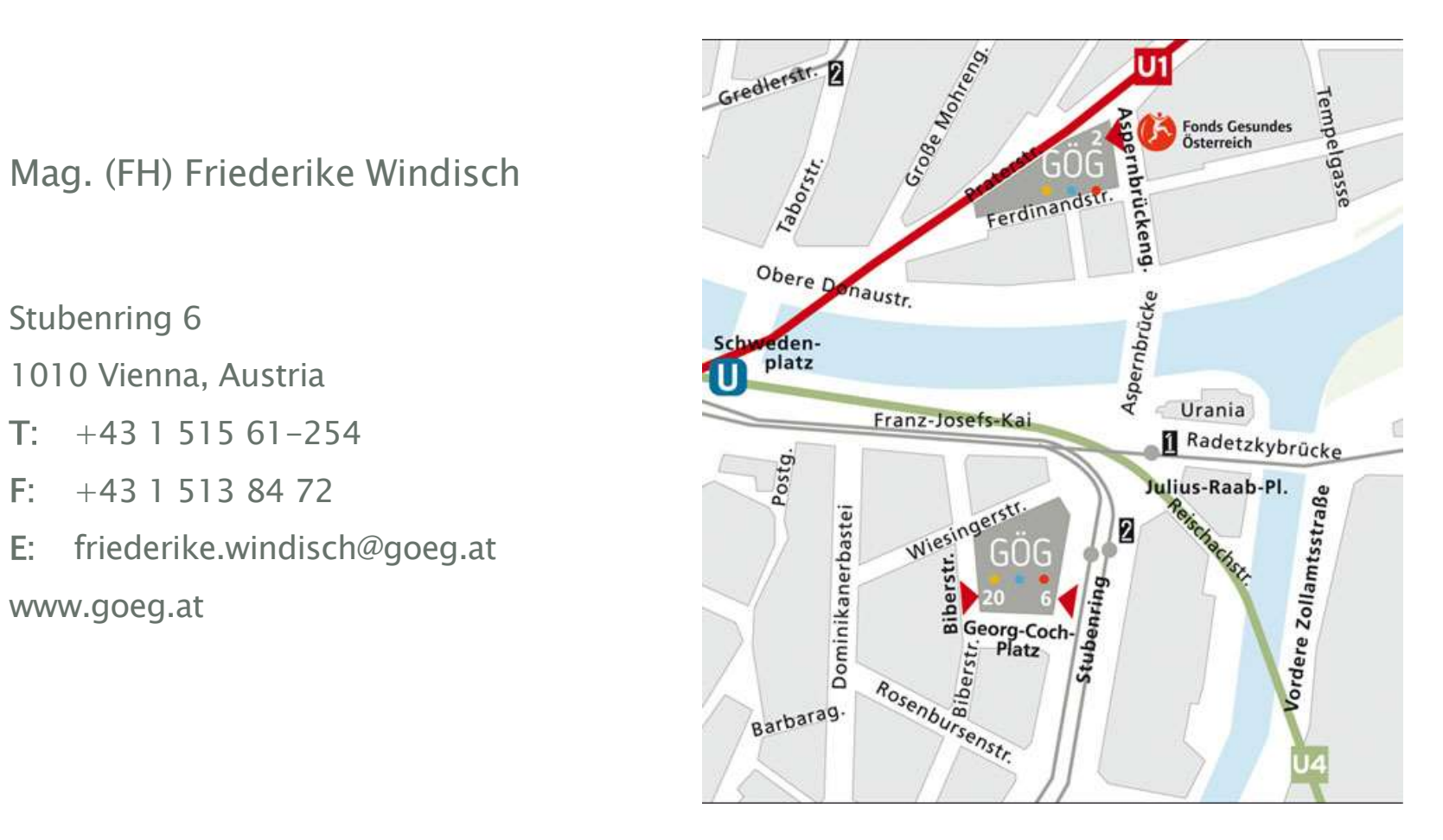